## *LIBROS DE INTERNET*

### **Serie hispanoamericana de ingeniería**

# **TÍTULO DEL LIBRO EN MAYÚSCULAS**

Autor *Departamento de XXX, Facultad de XXX Universidad de XXX Ciudad, País*

6 de julio de 2020

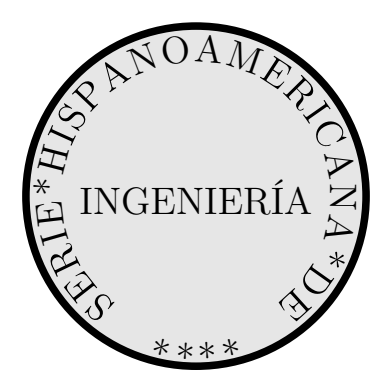

### **Serie hispanomericana de ingeniería**

#### *Editores*

Mihir Sen, *University of Notre Dame, Notre Dame, Indiana, EE.UU.* Jorge Ramos Grez, *Pontificia Universidad Católica, Santiago, CHILE* Francisco Javier Solorio Ordaz, *Universidad Nacional Autónoma de México, MÉXICO*

#### *Editor asociado*

Rafael Chávez Martínez, *Universidad Nacional Autónoma de México, MÉXICO*

### <span id="page-2-3"></span>**La serie**

#### **Libros de internet**

Viven en el internet en la forma de pdf, en vez de sobre papel. Lo que tienen que hacer los lectores es bajarlos a una computadora<sup>[1](#page-2-0)</sup>, tableta o aún al teléfono celular<sup>[2](#page-2-1)</sup>. Se pueden leer directamente del aparato mismo o imprimir en papel. El libro de internet tiene cierta ventajas sobre el papel entre ellas el envío gratis e inmediato al lector, bajo costo de producción, actualización inmediata (el pdf que al autor produce es el que el lector ve, se puede descargar la última versión sin esperar a la nueva), y búsqueda de palabras (no se necesita el índice alfabético).

#### **Serie de ingeniería**

Está escrita específicamente para estudiantes universitarios a nivel de licenciatura<sup>[3](#page-2-2)</sup> en las diversas ramas de ingeniería en escuelas hispanoamericanas y formateado para uniformidad. Los libros de la serie son escritos en español/castellano y no son traducciones. Cada libro es para un curso específico aunque obviamente sirve también para otros. Entre sus características son las siguientes. La longitud es corta ya que por lo general son alrededor de 150 páginas cada uno. Está dividido en 30 a 35 capítulos para que se pueda pensar en cada uno como un período de clase de aproximadamente una hora. De ser posible cada clase A veces se contiene un ejemplo resuelto y termina con 3 a 5 problemas no resueltos. Se notará también usará el espacio la ausencia de tablas de propiedades de materiales que hoy en día se ven en el internet. en los márgenes Tiene márgenes amplios con comentarios o espacio blanco para escribir notas.

La mayoría de los títulos forma parte de las materias que se enseñan en carreras comentario de ingeniería. Sabiendo que los temarios pueden variar con tiempo estos libros tiene la como éste. flexibilidad de que los autores los pueden cambiar y subir fácilmente. El lector debe entonces ver la fecha que aparece en la portada ya que es la indicación de la versión. También el temario puede ser diferente entre escuela y escuela, y por eso puede haber diferentes libros con títulos muy parecidos.

#### **Títulos en esta serie**

<http://www.nd.edu/~msen/lishi.html>

para un

<span id="page-2-0"></span><sup>1</sup>Conocida también como computador or ordenador.

<span id="page-2-1"></span><sup>2</sup>Móvil.

<span id="page-2-2"></span><sup>3</sup>Pregrado.

## <span id="page-3-0"></span>**Este libro**

#### **Características**

Un párrafo descriptivo del contenido del libro.

#### **Autor**

Datos del autor.

## <span id="page-4-0"></span>**Prólogo**

Éste es el prólogo del libro.

*Nombre del autor Dirección*

 $\copyright$  Nombre del autor, 2020

# **Índice general**

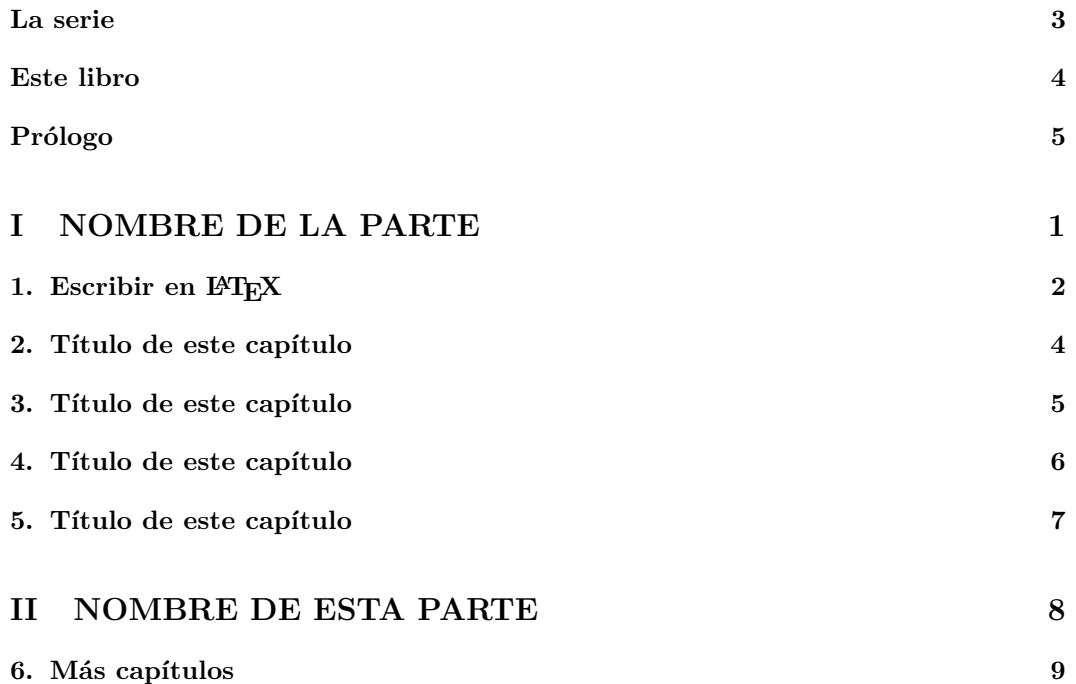

# <span id="page-6-0"></span>**Parte I NOMBRE DE LA PARTE**

### <span id="page-7-0"></span>**Escribir en LATEX**

Para el uso de IAT<sub>E</sub>X en español/castellano, ver <http://tug.ctan.org/tex-archive/language/babel/contrib/spanish/spanish.pdf>

#### **Capítulos**

Los capítulos pueden llamarse unidades, prácticas, o con otro nombre que le pone el autor. Los capítulos están divididos en subsecciones sin numeración.

#### **Tildes en español/castellano**

En LATEX existen dos formas de escribir los acentos y otros símbolos especiales.

#### **Comando de LATEX**

La primera forma es mediante comandos de L<sup>A</sup>T<sub>E</sub>X, que se escriben utilizando la combinación **\'a** para á, y así similarmente para las otras vocales. También se escriben **\~n** para ñ, ?' para ¿, !' para ¡, y \"u para ü.

#### **Usar paquetes**

La segunda forma implica incluir paquetes para indicar a LATEX que se está escribiendo en español/castellano. Los más comunes son

```
\usepackage[T1]{fontenc}
```

```
\usepackage[utf8]{inputenc}
```
Estos se complementan con el paquete adicional para signos y símbolos

\usepackage{textcomp}

Para más información consultar

[https://es.wikibooks.org/wiki/Manual\\_de\\_LaTeX/Escribiendo\\_texto/Signos\\_o](https://es.wikibooks.org/wiki/Manual_de_LaTeX/Escribiendo_texto/Signos_ortogr%C3%A1ficos)rtogr% [C3%A1ficos](https://es.wikibooks.org/wiki/Manual_de_LaTeX/Escribiendo_texto/Signos_ortogr%C3%A1ficos)

En el preámbulo se pueden incluir paquetes como inputenc, fontenc, lmodern, amsmath, amssymb, graphicx, hyperref, etc. según la necesidad.

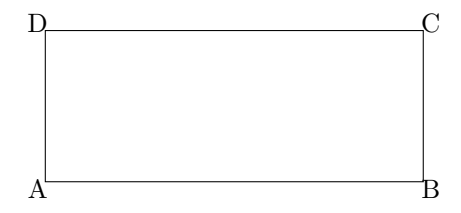

<span id="page-8-0"></span>Figura 1.1: Ejemplo de una figura

#### **Funciones**

Hay que tener cuidado con las funciones trigonométricas como sen, tgh, etc, que pueden ser diferente en otros idiomas.

#### **Figuras**

La figura [1.1](#page-8-0) es un ejemplo de una hecha en tikz incluida dentro del texto.

#### **A**

A, B, y C son otras subsecciones.

#### **B**

#### **C**

#### **Preguntas/problemas**

1. Cada capítulo tiene 3 a 5 problemas al final.

2.

3.

## <span id="page-9-0"></span>**Título de este capítulo**

- 1. Aproximadamente tres problemas.
- 2.
- 3.

## <span id="page-10-0"></span>**Título de este capítulo**

- 1. Aproximadamente tres problemas.
- 2.
- 3.

## <span id="page-11-0"></span>**Título de este capítulo**

- 1. Aproximadamente tres problemas.
- 2.
- 3.

## <span id="page-12-0"></span>**Título de este capítulo**

- 1. Aproximadamente tres problemas.
- 2.
- 3.

# <span id="page-13-0"></span>**Parte II NOMBRE DE ESTA PARTE**

<span id="page-14-0"></span>**Más capítulos**